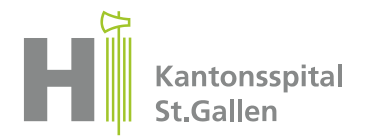

# **Kantonsspital St.Gallen Departement Immobilien & Betrieb**

CH-9007 St.Gallen Tel. +41 71 494 11 11 bau@kssg.ch www.kssg.ch/immobilien-und-betrieb

Bauprojekt Management

# **Merkblatt Kostenmanagement**

 **Version 3.0 vom 01.01.2024**

# **Einleitung**

Dieses Merkblatt beschreibt die verbindlichen Vorgaben zum Kostenmanagement bei Bauprojekten. Das Kostenmanagement ist integraler Bestandteil der Leistungskataloge 1-9.

### **Zielsetzung**

Das Kostenmanagement stellt die Einhaltung der Projektkosten im Bauprojekt sicher. Kostenüberschreitungen sollen rechtzeitig erkannt und entsprechende Massnahmen eingeleitet werden. Im Einzelnen soll dies erreicht werden durch:

- transparente Darstellung der phasengerechten Kosten, Kostenentwicklung, Kostenprognose und des Abrechnungsstandes
- konsequente Anwendung des Projektänderungsmanagements zur laufenden Feststellung von Kostenveränderungen

Im Rechnungswesen sind die internen und externen Schnittstellen und der Rechnungsablauf geklärt.

# **Kostendefinition**

Die Kosten eines Bauprojektes am KSSG werden als Projektkosten bezeichnet und beinhalten SKP 1-9, Mehrwertsteuer und Projektreserven.

#### **Kostenfreigaben**

Es gibt drei Zeitpunkte an denen die Projektkosten durch das PPC, PPB zu bestätigen, bzw. freizugeben sind.

#### **Phase Vorstudie (sia)**

Die Grobkostenschätzung ist zur Kenntnis genommen, wenn der Projektantrag positiv beurteilt ist. Damit ist die Phase Vorstudie abgeschlossen und die Phasen Vor- und Bauprojekt sind freigegeben (Erarbeitung MpM-Detailkonzept).

#### **Phase Bauprojekt (sia)**

Der Kostenvoranschlag ist zur Kenntnis genommen, wenn das Detailkonzept positiv beurteilt ist. Damit ist die Phase Bauprojekt abgeschossen und die Realisierung freigegeben.

# **Projektabschluss**

Die Schlussabrechnung ist anerkannt, wenn der MpM Schlussbericht abgenommen ist. Damit ist das Bauprojekt abgeschlossen und der PL-Bauherr vom Projektauftrag formell entlastet.

# **Freigabe finanzielle Mittel**

Nach den Kostenfreigaben Grobkostenschätzung und Kostenvoranschlag werden die entsprechenden finanziellen Mittel von der Abteilung Support Bauprojekt Management (BPM) im SAP eingepflegt.

# **Kostenbewirtschaftung**

#### **1 Kostengliederung**

Die Kostenstände von Bauprojekten werden mindestens SKP 3-stellig gegliedert.

# **2 Kostenstände**

Vier wesentliche Kostenstände sind sicherzustellen:

- Grobkostenschätzung ≙ Projektkosten
	- Kostenschätzung ≙ Zwischenstand. Mit dem Vorprojekt ist von den Planern eine Kostenschätzung zu erstellen, die nicht in das SAP zu übertragen ist.
	- Kostenvoranschlag ≙ revidierte Projektkosten
	- Kostenstände: periodisch ab Realisierung (siehe Merkblatt Projektreporting)

Die Grobkostenschätzung, der Kostenvoranschlag, und die Schlussabrechnung sind dem VR-SAG vor Eingabe im PQForce, (bevor Beurteilung erfolgt durch PPC und PPB) vorzustellen.

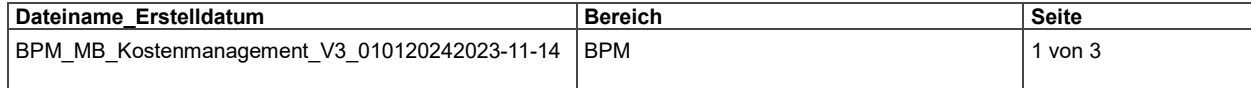

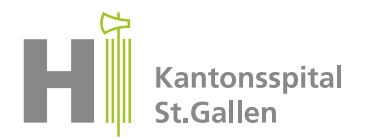

# **3 Kostenbewirtschaftung und Kontrolle**

Nachfolgend sind die wesentlichen Tätigkeiten der Kostenbewirtschaftung zusammengefasst:

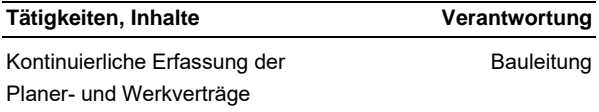

**Mittelabflussplan** PL Bauherr

Zu Projektbeginn hat der PL Bauherr die Grobkostenschätzung mit der Abteilung Support Bauprojekt Management (BPM) (dem Verantwortlichen für das Reporting) abzustimmen und den Bedarf eines Mittelabflussplans festzulegen.

#### **Zahlungsplan** PL Bauherr

Nur bei mehrjährigen Projekten ist ein Zahlungsplan der Unternehmungen durch die Bauleitung einzufordern. Er dient zur Bewirtschaftung des Mittelabflussplanes und als Planungssicherheit für das KSSG und die Unternehmen.

**Reporting Support BPM | BPM** 

Im Quartalsreport mit dem Support BPM müssen die effektiv zu erwartenden Projektkosten im Plan 0 angepasst werden

#### **Projektänderungen** PL Bauherr / Support BPM

Freigegebene Projektänderungen sind als Mehr- oder Minderkosten in der Bauadministration und vom Support BPM im SAP als Nachträge zu den Werkverträgen zu erfassen

#### **Vergabeerfolge** Bauleitung / PL Bauherr

Sämtliche Vergabeerfolge, -verluste sind auf den jeweiligen Vergabeanträgen auszuweisen und sind ausschliesslich über die Projektreserve auszugleichen

#### **Mehr- Minderkostenbewirtschaftung** PL Bauherr

Mehr- oder Minderkosten sind zuerst im Projekt über das Projektänderungsmanagement in Anwendung des Kompetenzreglements zu handhaben. Überschreiten die Mehrkosten die bewilligten Projektkosten, sind die notwendigen Mittel über den MpM Prozess zu beantragen

#### Abschlagszahlungen (Akonto) Rechnungssteller

Der Umgang mit Abschlagszahlungen erfolgt wie in der SIA 118 (Art. 144) geregelt. Der Rückbehalt beträgt 10% bis CHF 500'000 und ab CHF 500'000 beträgt der Rückbehalt 5%, mindestens aber CHF 50'000. Es ist Auftrag des Rechnungsstellers dies entsprechend umzusetzen.

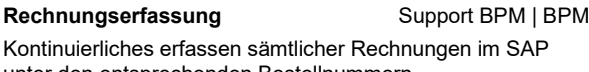

unter den entsprechenden Bestellnummern **Unternehmenscontrolling** Support BPM | BPM

Zum Zeitpunkt der Freigabe der «Kostenschätzung» (KS) und «Kostenvoranschlag» (KV) kontaktiert der PL Bauherr den Support BPM. Dieser achtet darauf, dass der Kostenstand im PQForce mit dem Kostenstand im SAP identisch ist. Diese beiden Zeitpunkte werden "quasi" eingefroren und sind für das gesamte Unternehmenscontrolling, sowie das VR-Reporting von hoher Bedeutung.

### Schlussrechnungen **Bauleitung**

Jeder Schlussrechnung ist eine Kopie des Garantiescheines beizulegen. (siehe Merkblatt Garantien)

# **Umgang mit Reserven**

In diesem Zusammenhang steht Reserven für Kostenreserven. **SKP Reservepositionen**

In den Bauprojekten darf nur die SKP 6 als Reserveposition verwendet werden.

#### **Projektreserve (PL Bauherr)**

Über die Projektreserve verfügt ausschliesslich der PL Bauherr in Anwendung des Kompetenzreglements. In der Projektreserve erfolgt auch die Bewirtschaftung der Mehr- und Minderkosten, sowie der Vergabeerfolge, -verluste in Anwendung des Kompetenzreglements.

Weitere Ausführungen zum Thema Reserven sind im KSSG internen Dokument *«Merkblatt Umgang mit Reserven in Bauprojekten»* zu entnehmen.

#### **Rechnungswesen**

#### **1 Rechnungs- und Zahlungsabwicklung**

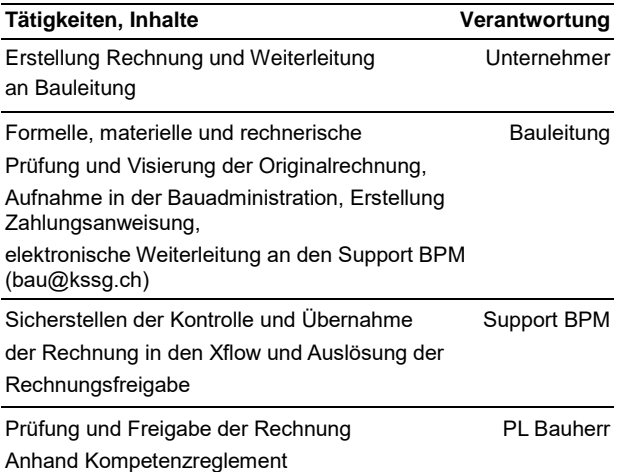

# **Hinweise:**

Die externe Bauleitung prüft materiell, formell und rechnerisch sämtliche Rechnungen und Zahlungsgesuche; dabei gelten folgende Grundsätze:

- Vertragskonforme Forderungen gelangen gemäss Leistungserbringungsstand (keine Vorabzahlungen ohne Bank- oder Versicherungsgarantie vom Unternehmer) fristgerecht zur Zahlung.
- Die Bauleitung stellt sicher, dass die Rechnungen nach maximal 7 Arbeitstagen ab Rechnungserstellungsdatum für die Zahlungsabwicklung dem KSSG vorliegen. Akontozahlungen/Rechnungen werden einem Werkvertrag zugeteilt. Wenn für eine Rechnung < CHF 5'000.- kein KBOB Werkvertrag erstellt wurde, ist diese als direkte Zahlung von der Bauleitung erkenntlich zu machen.

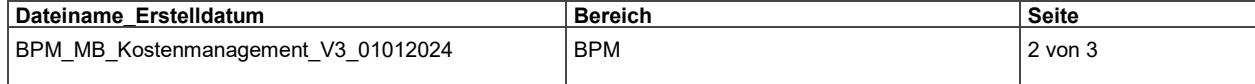

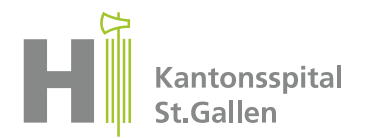

# **2 Rechnungsadressen**

Die anzuwendende Rechnungsadresse hat im Wortlaut genau der im Werkvertrag enthaltenen Adresse zu entsprechen:

# **SKP 1-6 (wertvermehrend)**

Spitalanlagengesellschaft Kantonsspital St.Gallen Departement Finanzen Rorschacher Strasse 111 9007 St.Gallen

#### **SKP 1-6 und SKP 7-9 (werterhaltend)**

Kantonsspital St.Gallen Departement Finanzen Rorschacher Strasse 111 9007 St.Gallen

Die Zustelladresse ist in Bauprojekten stets die Bauleitung. Vom Support BPM werden alle Rechnungen

zurückgewiesen, welche nicht von der Bauleitung zugestellt werden.

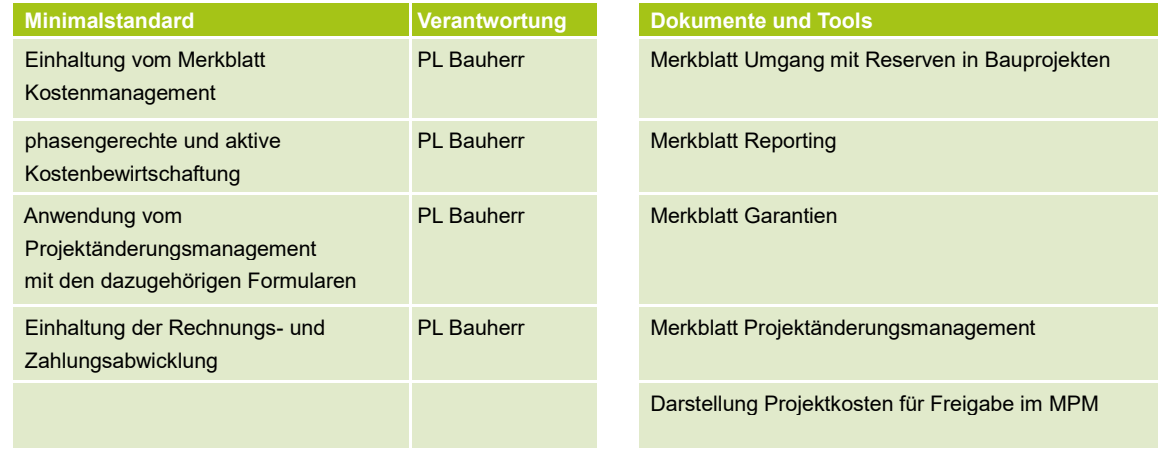

# **Ihr Ansprechpartner**

 Für weitere Fragen wenden Sie sich bitte an den Support | Bauprojekt Management 071 494 22 16, bau@kssg.ch

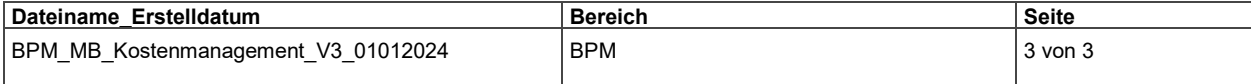